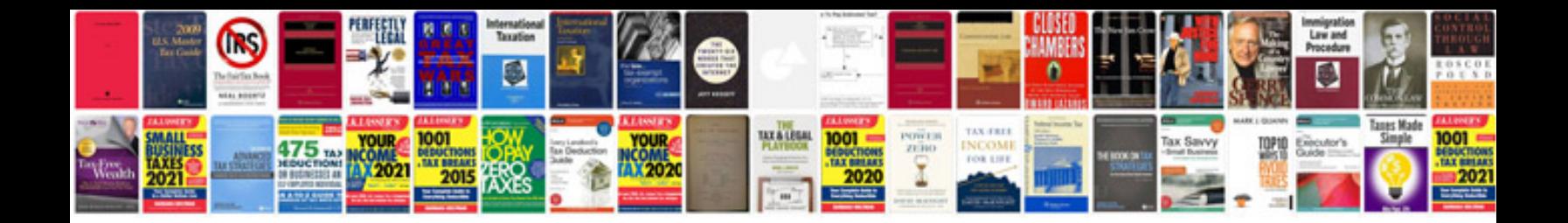

**Nvg589 manual**

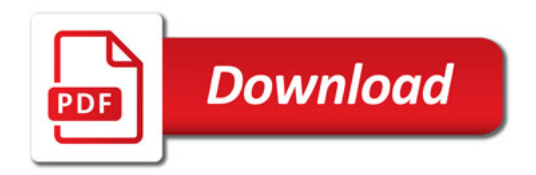

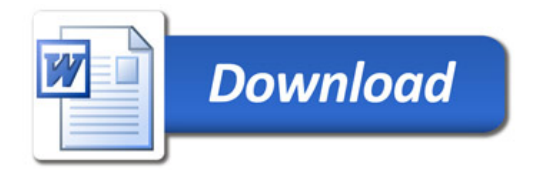